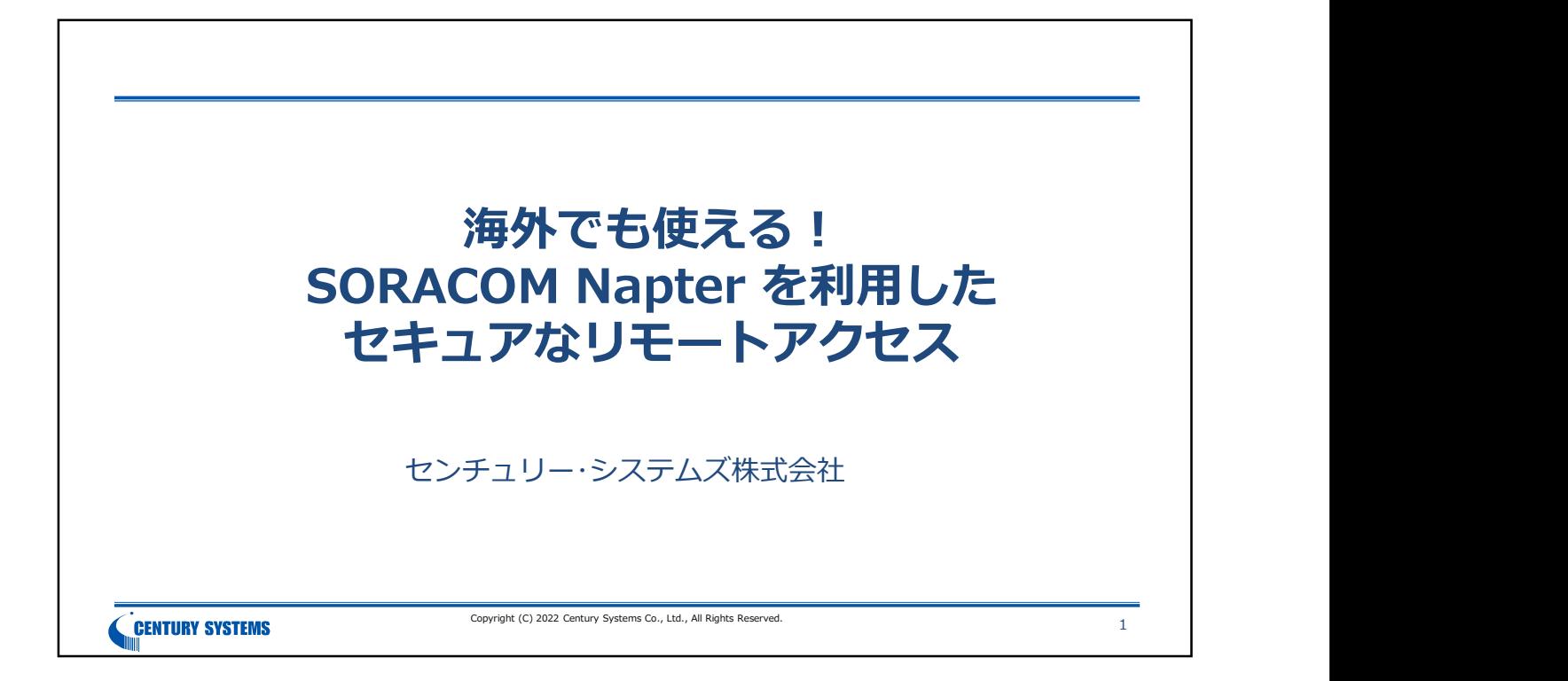

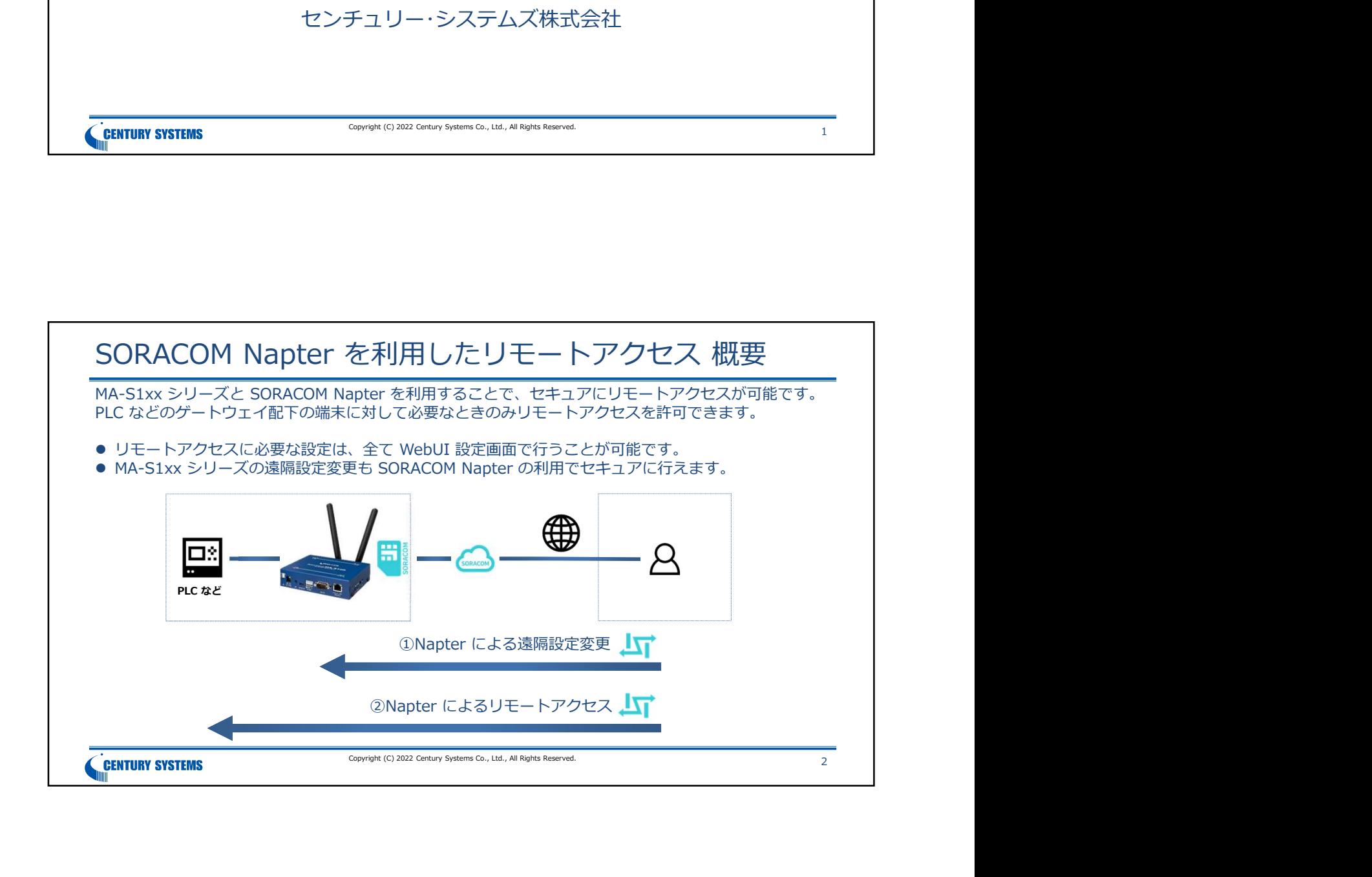

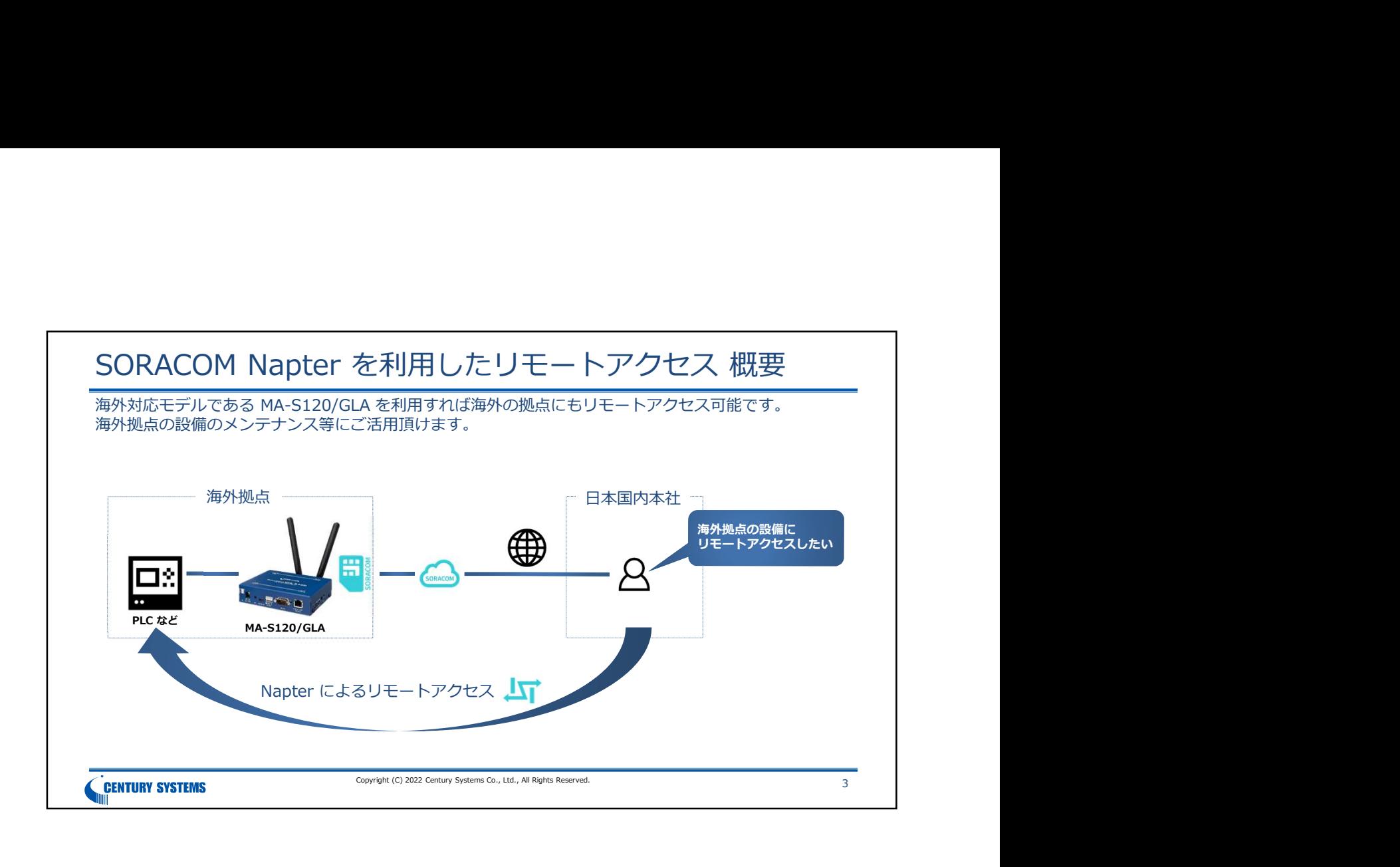

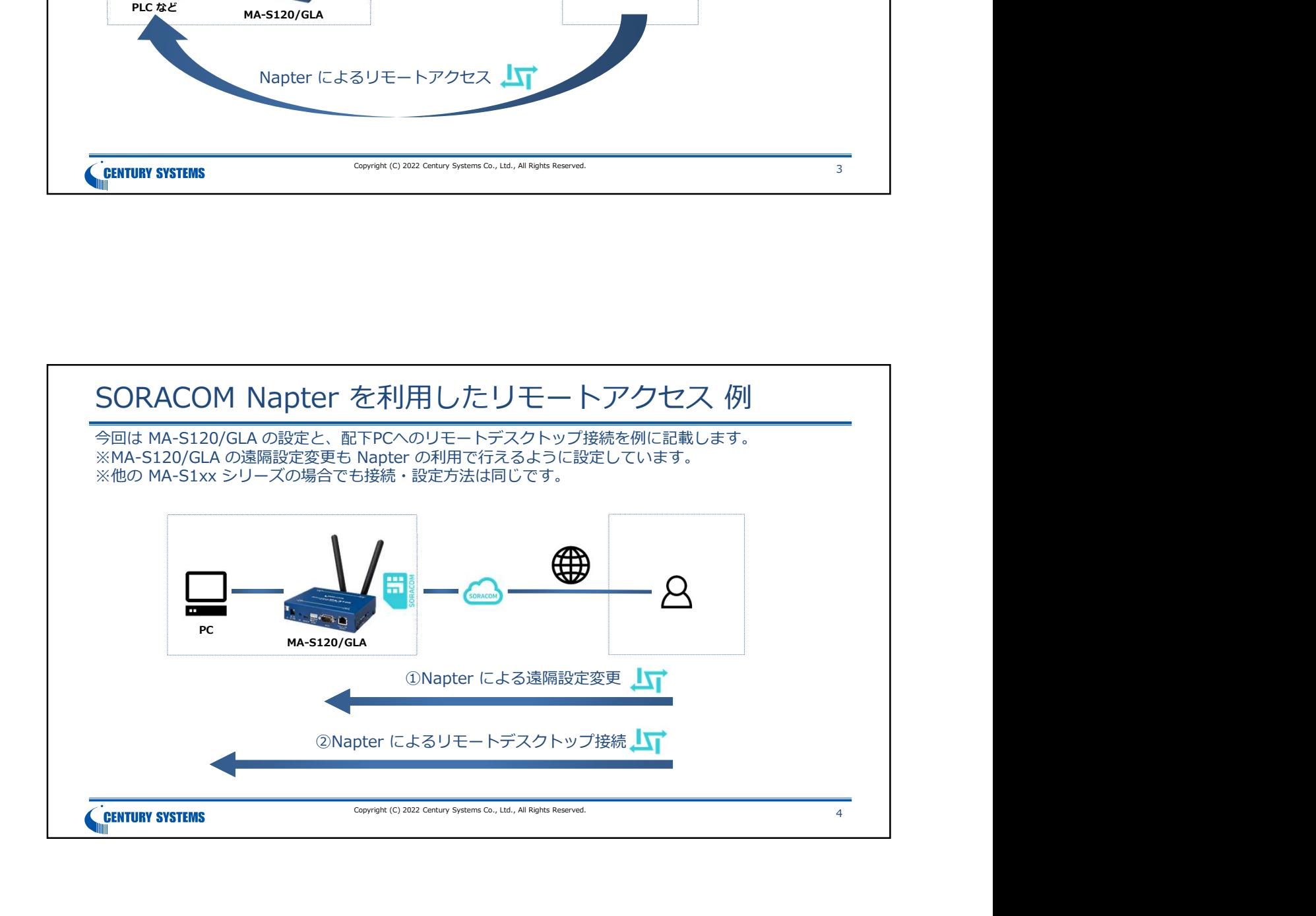

## 準備物

## 下記のものを用意して下さい。

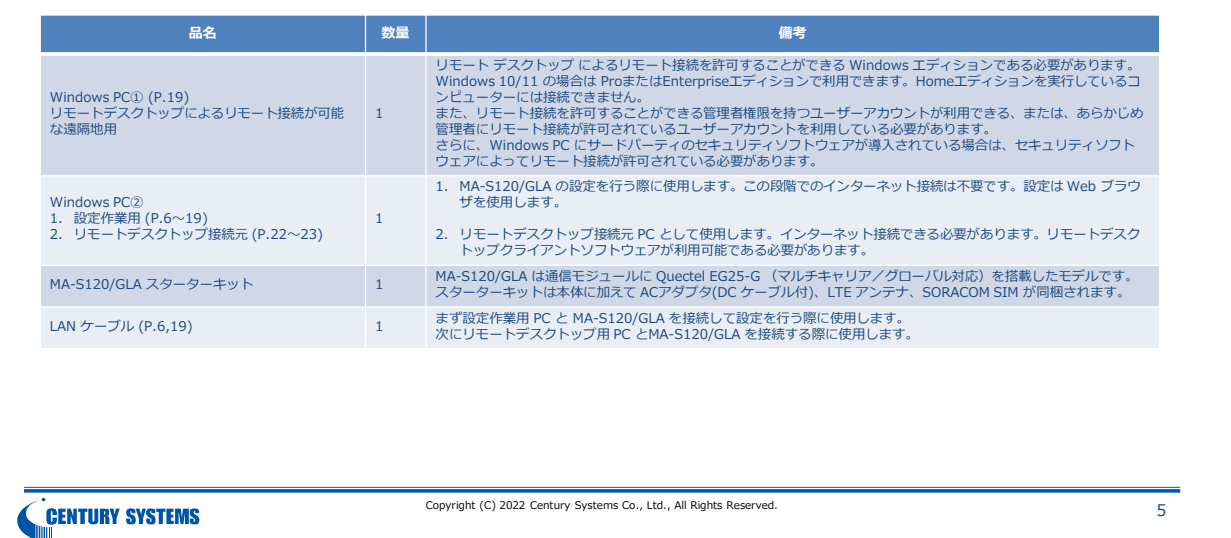

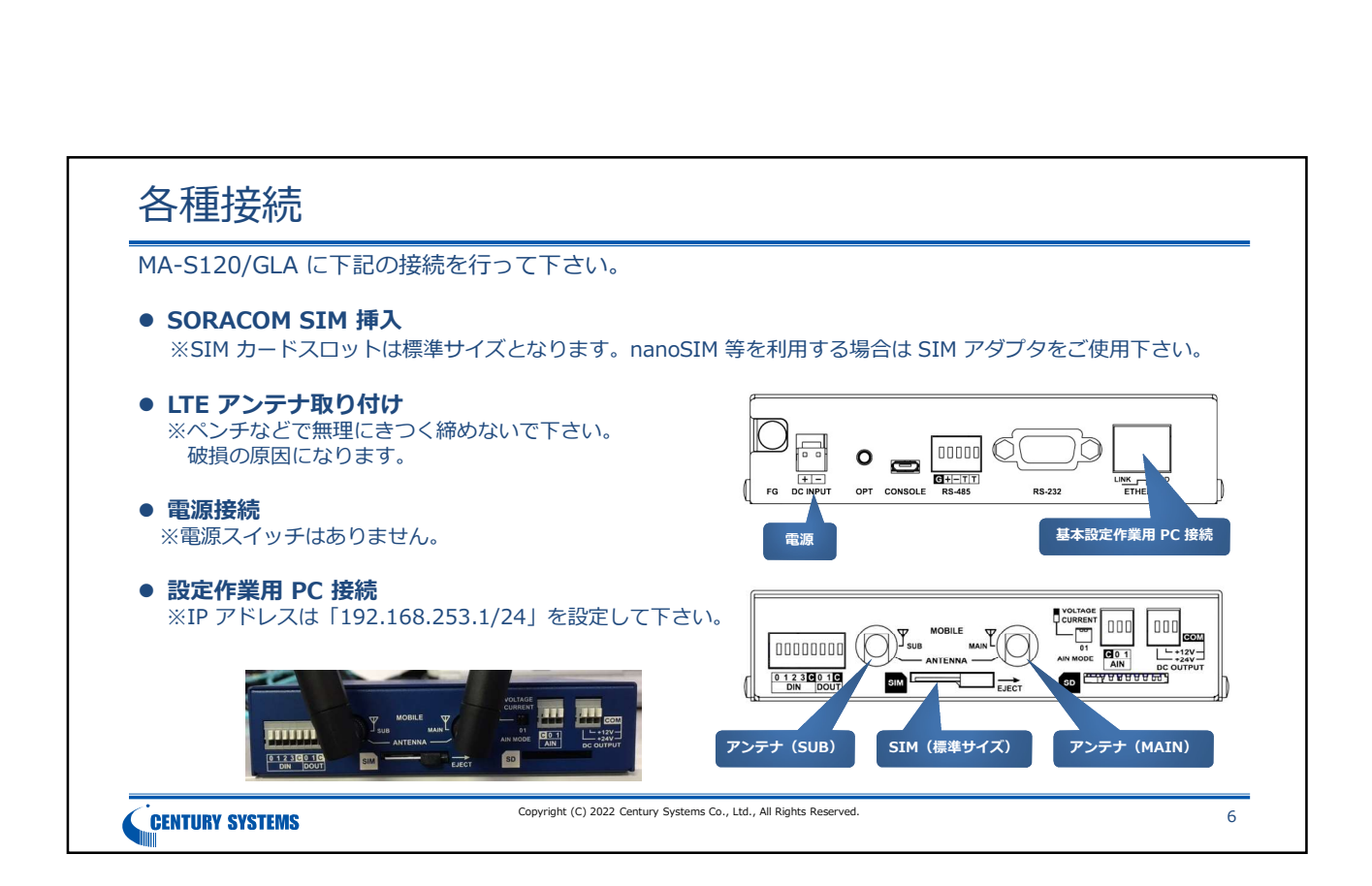

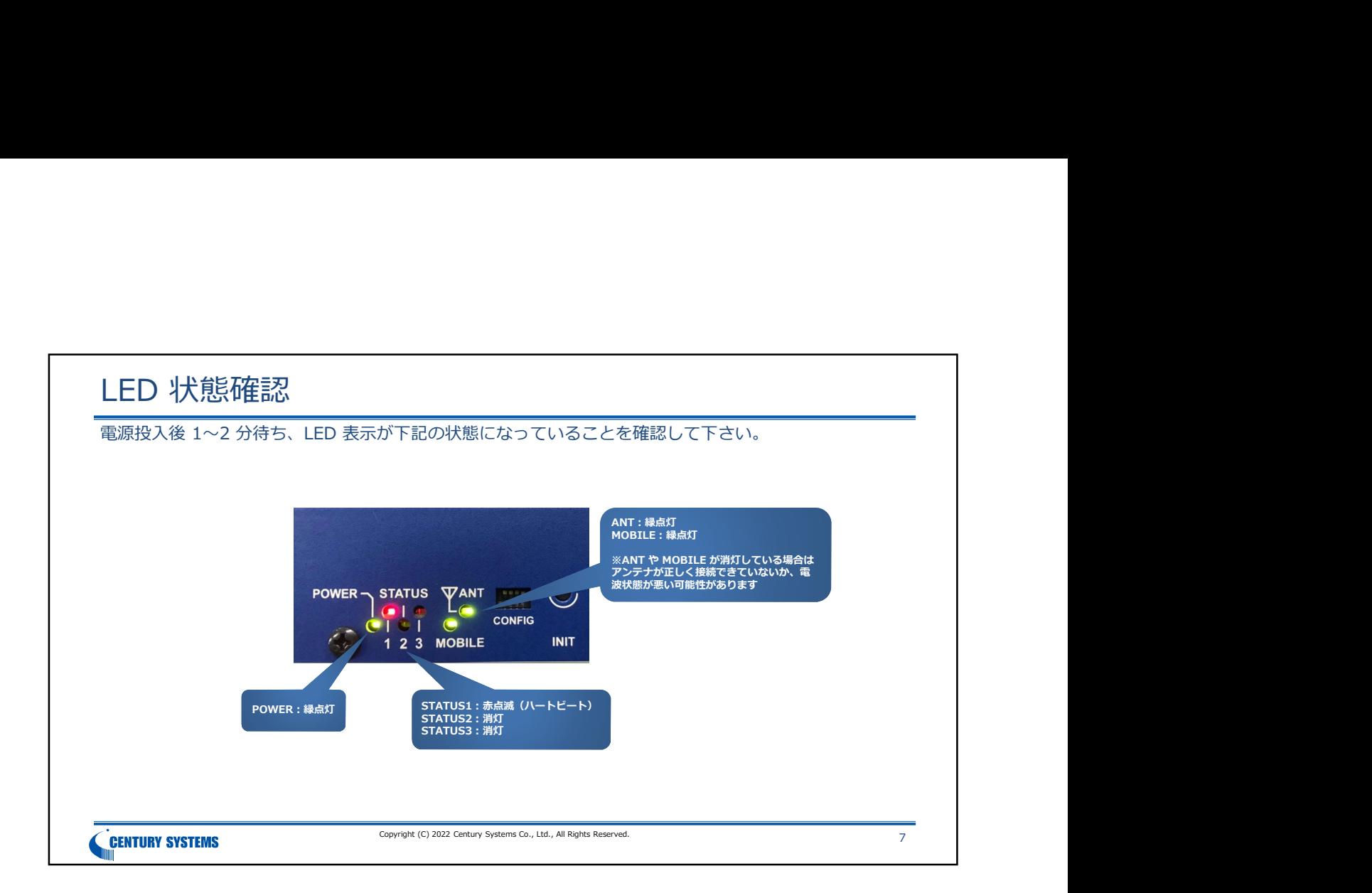

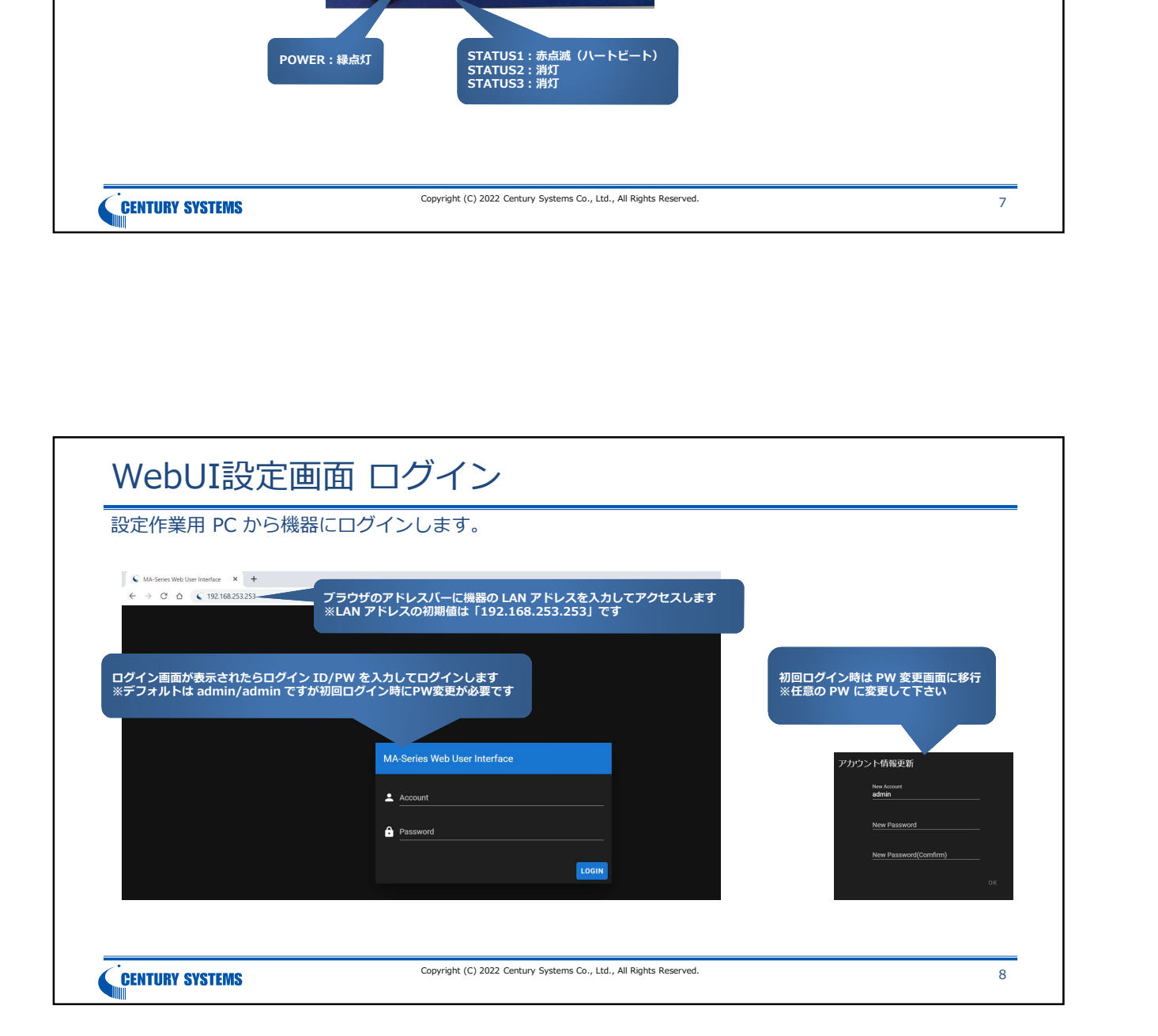

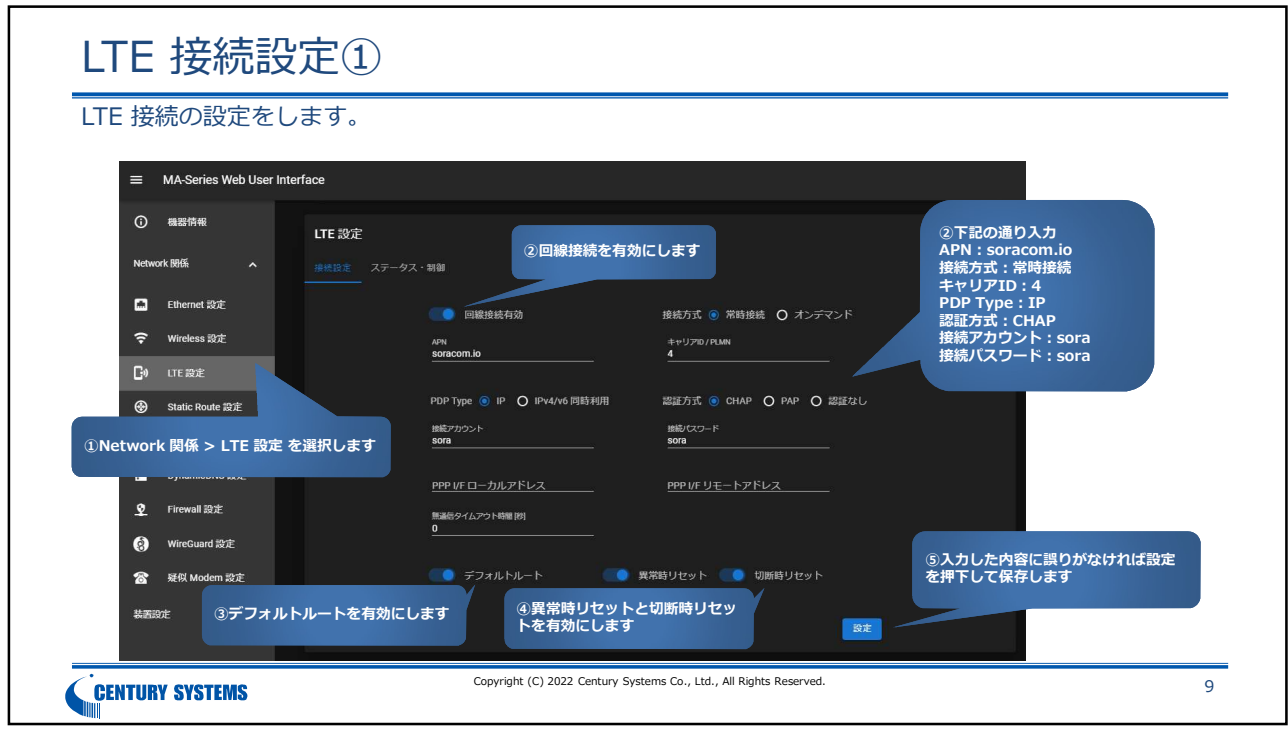

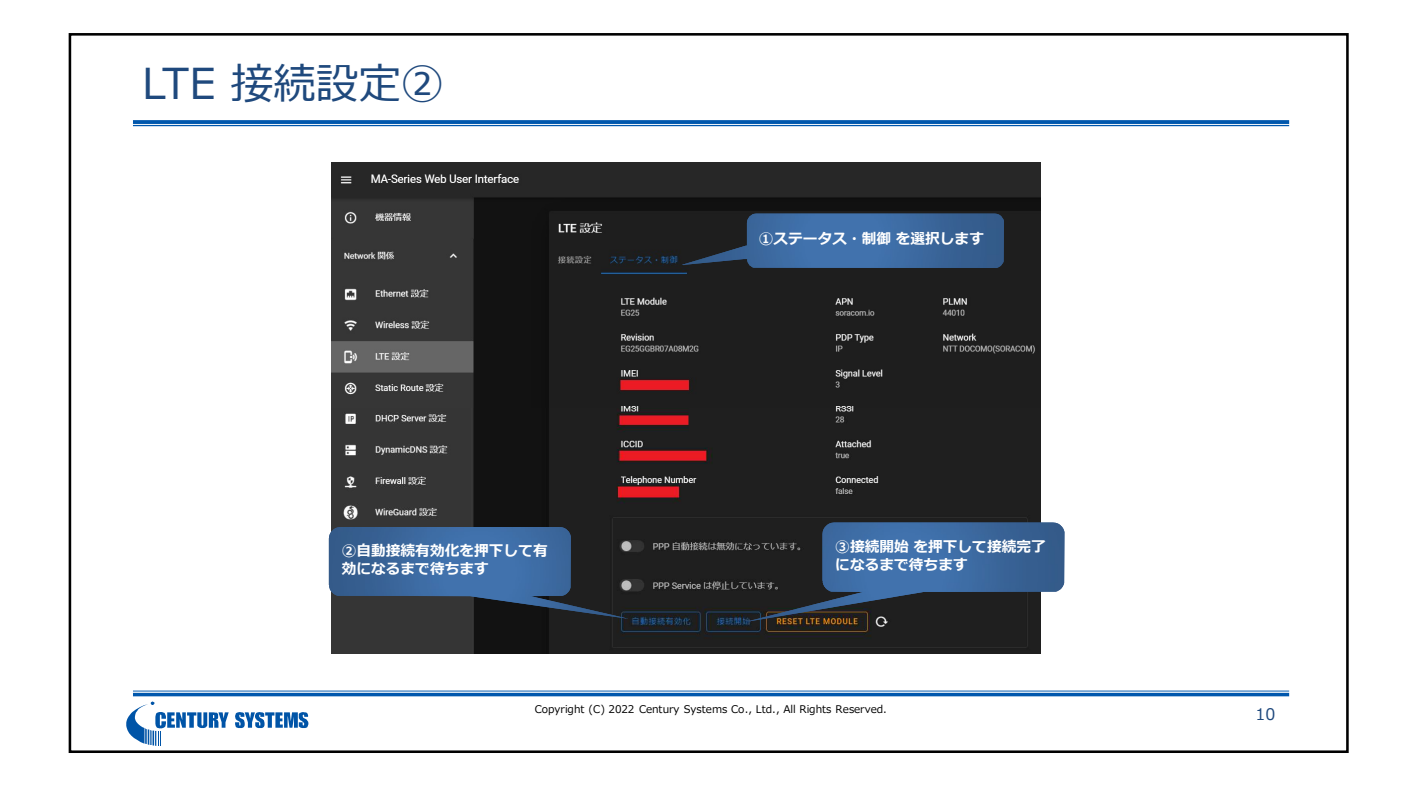

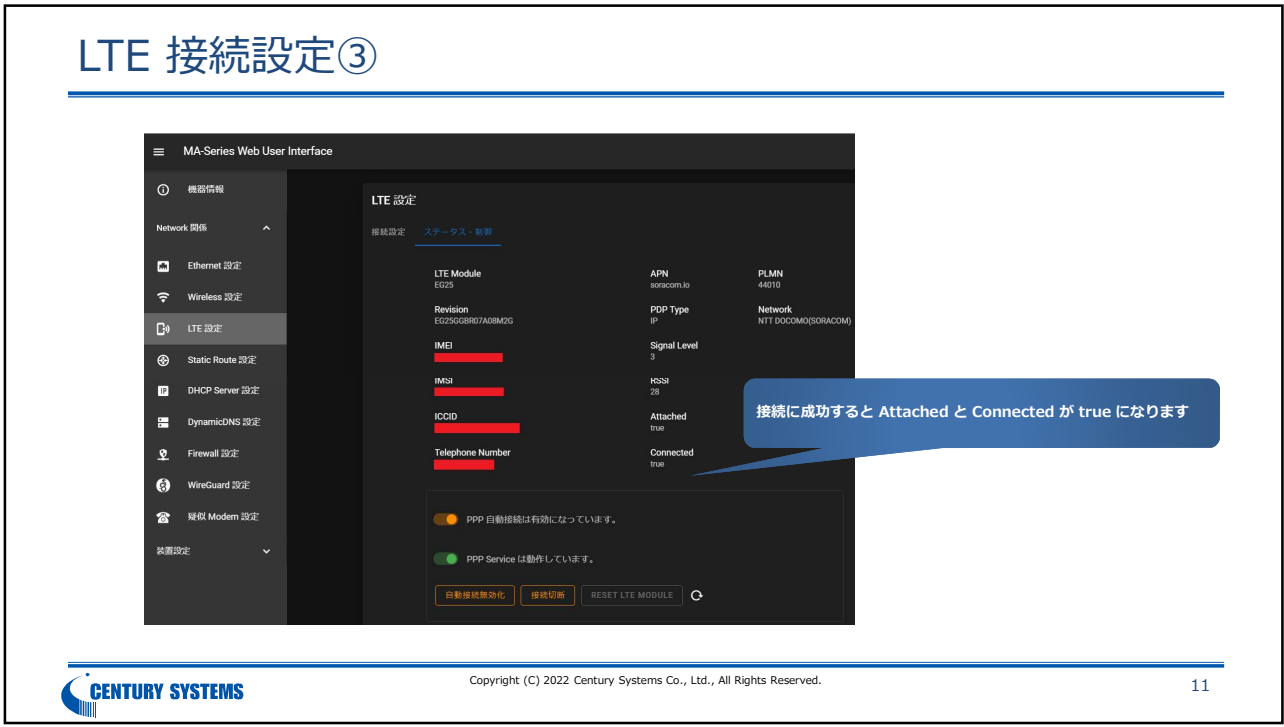

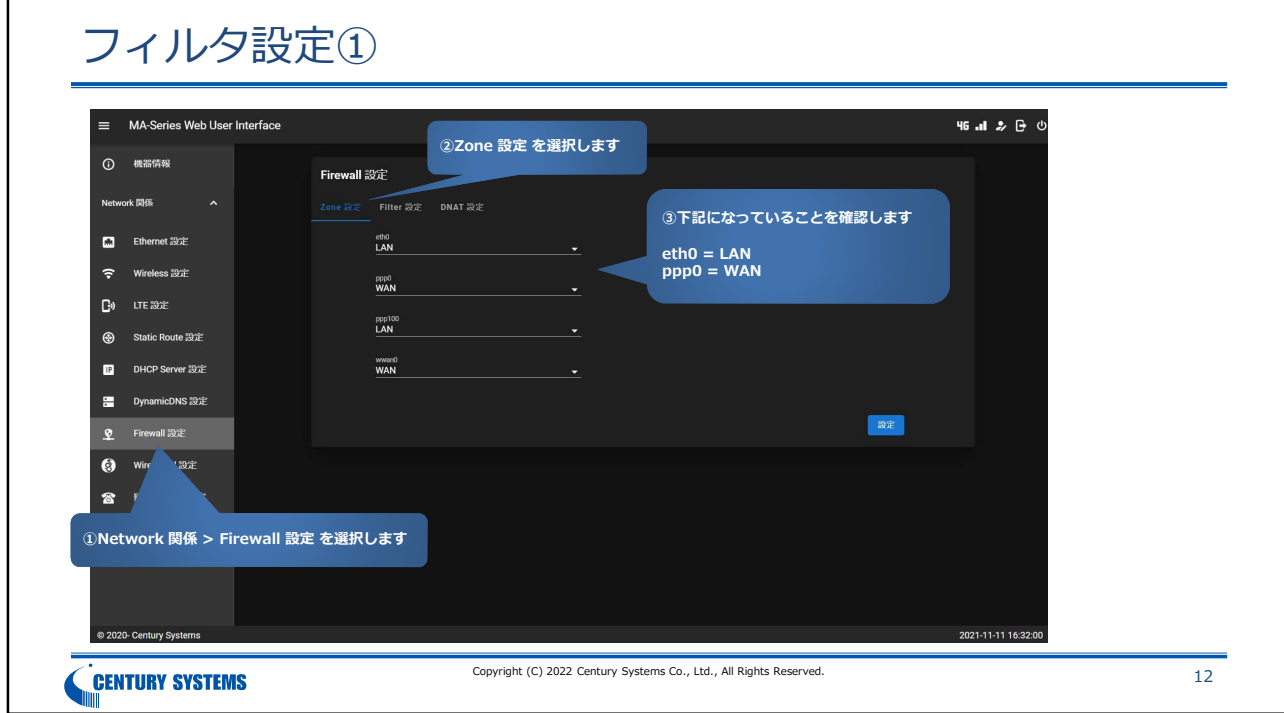

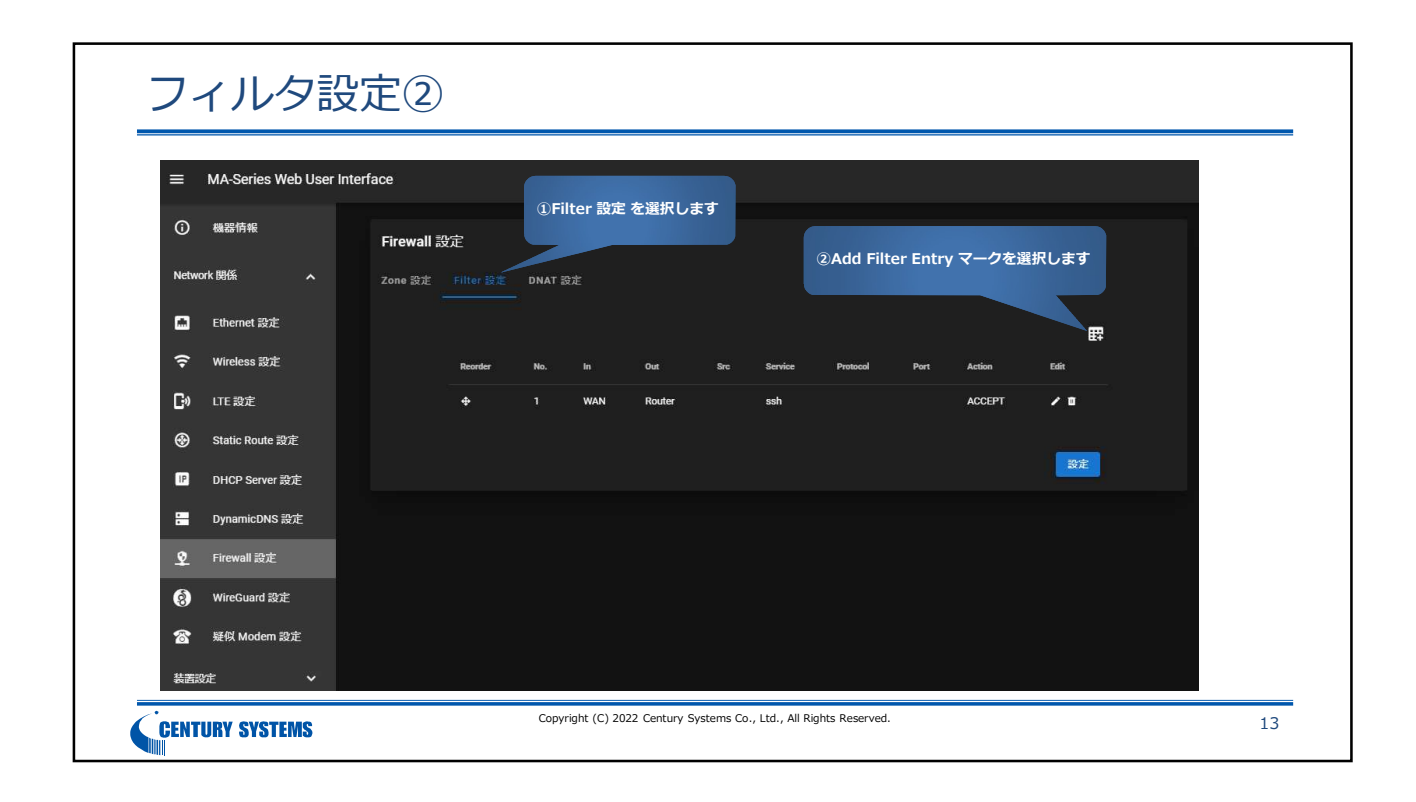

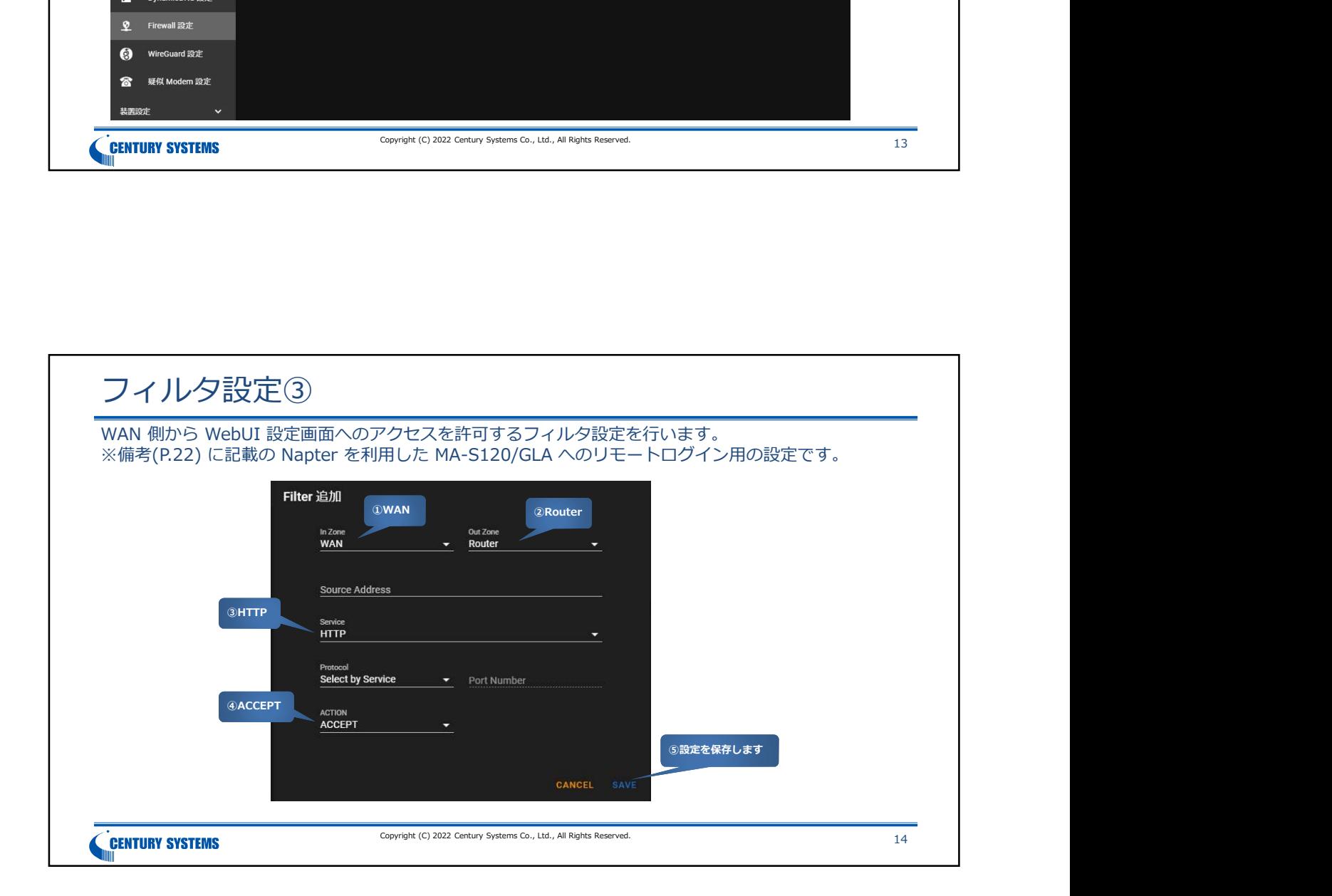

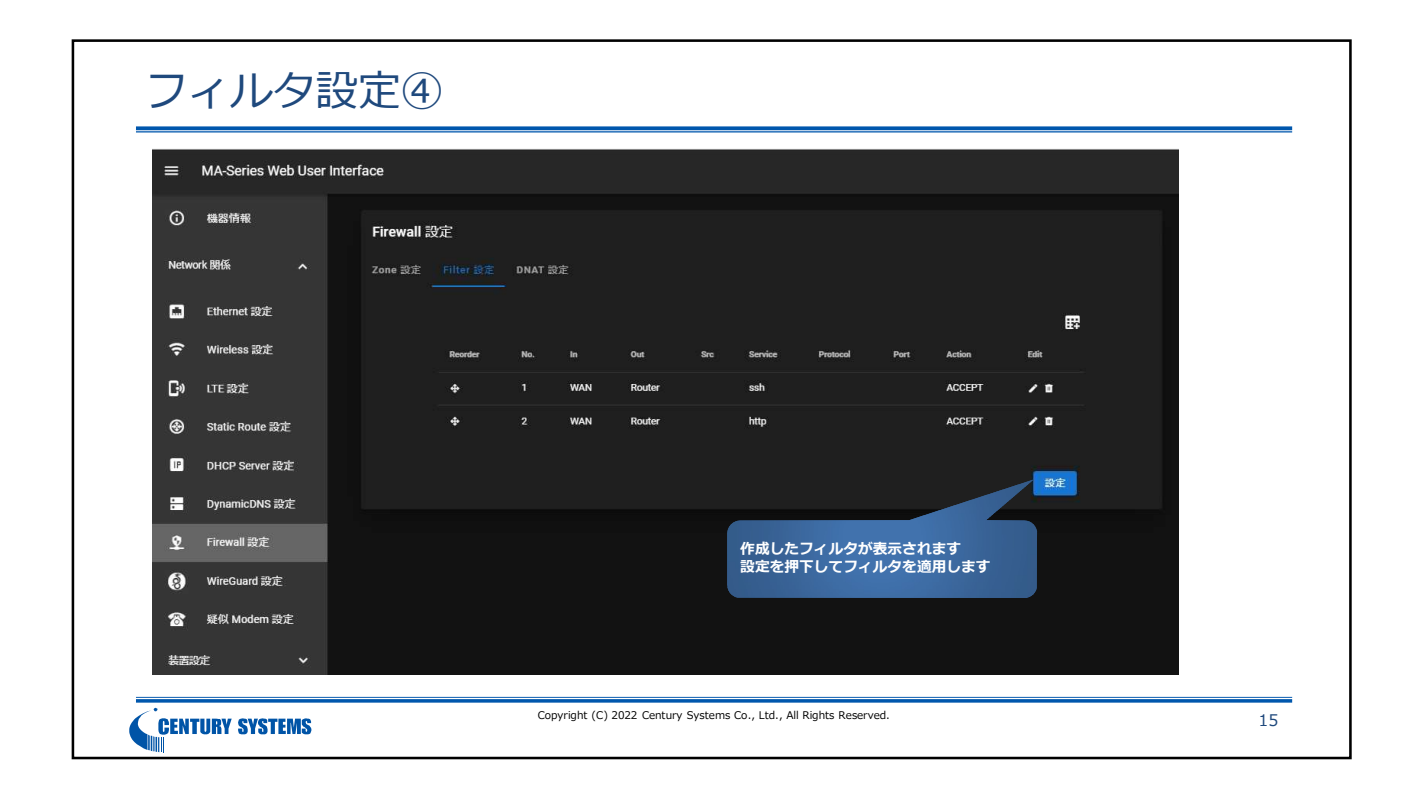

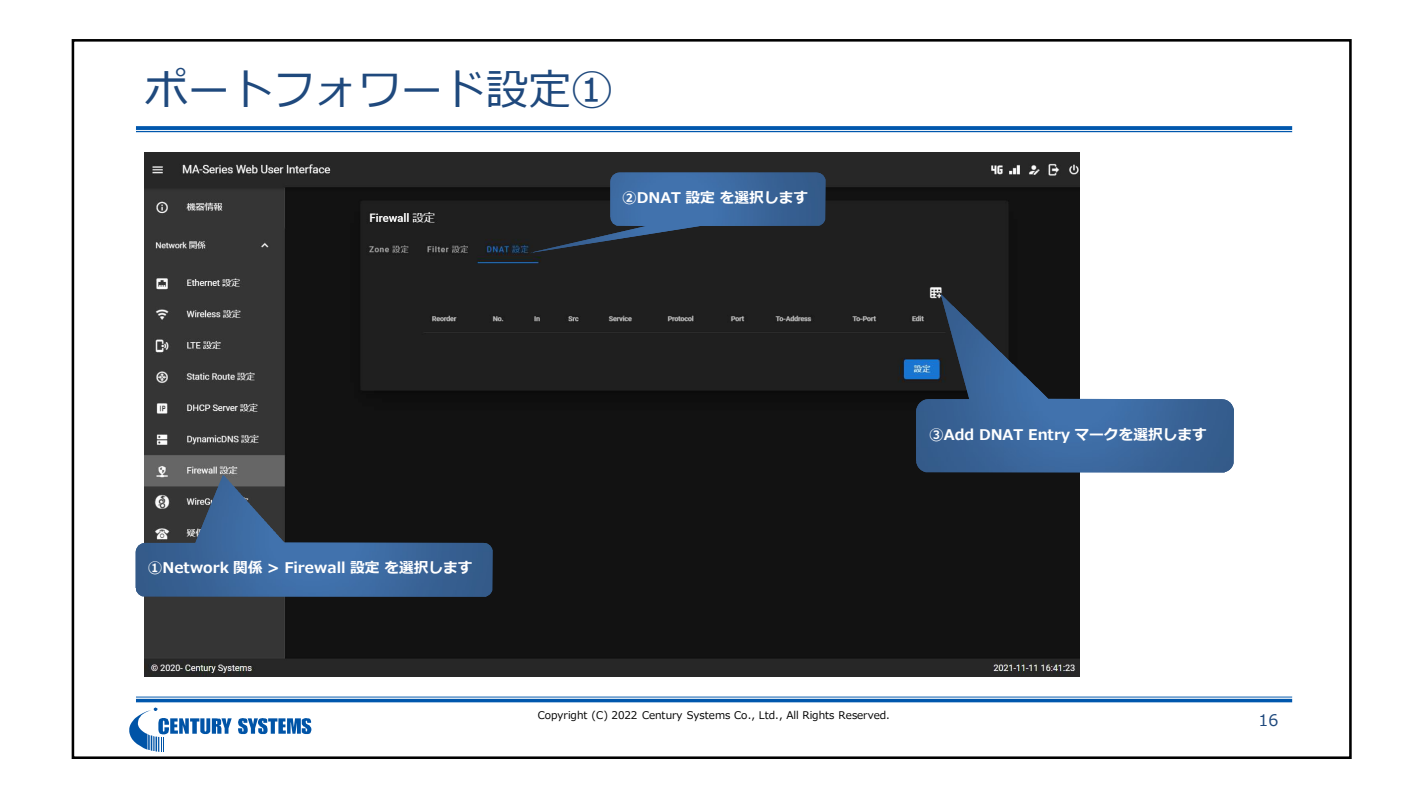

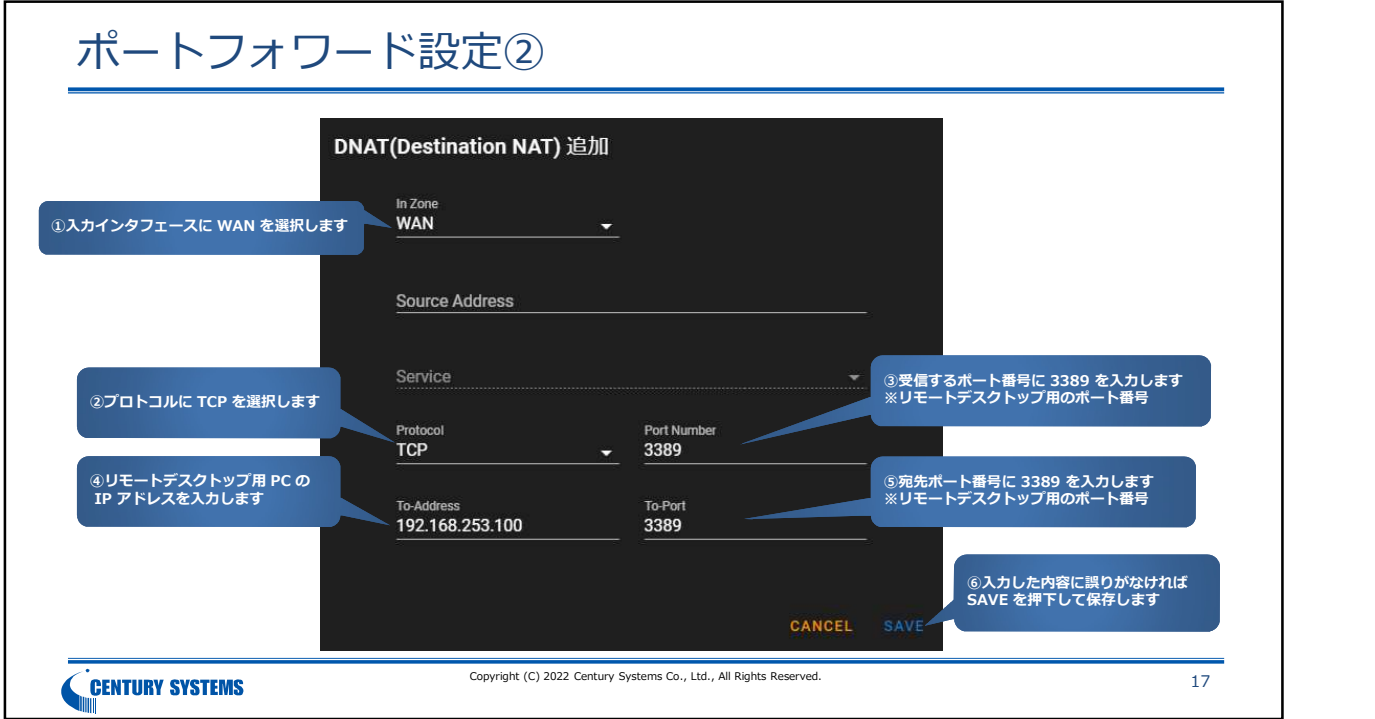

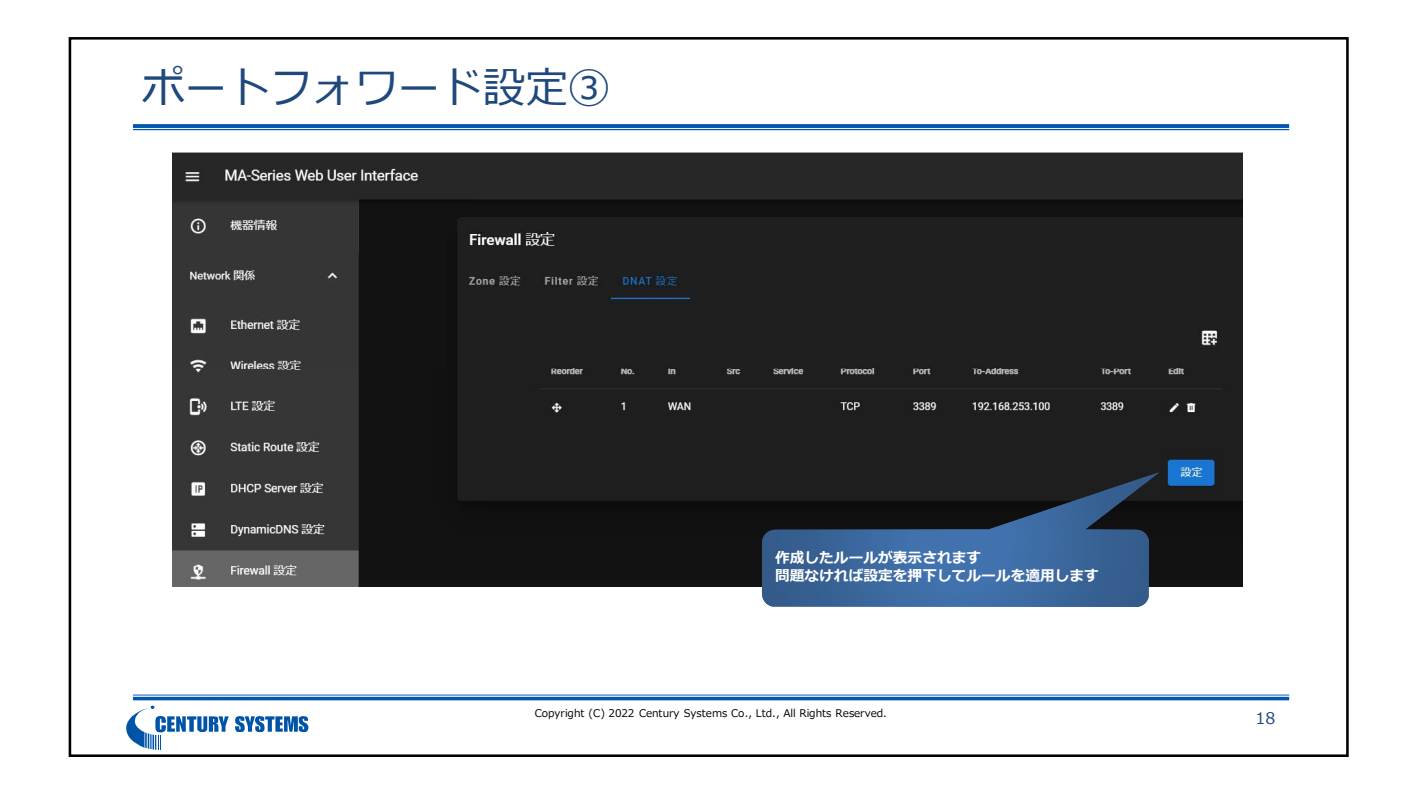

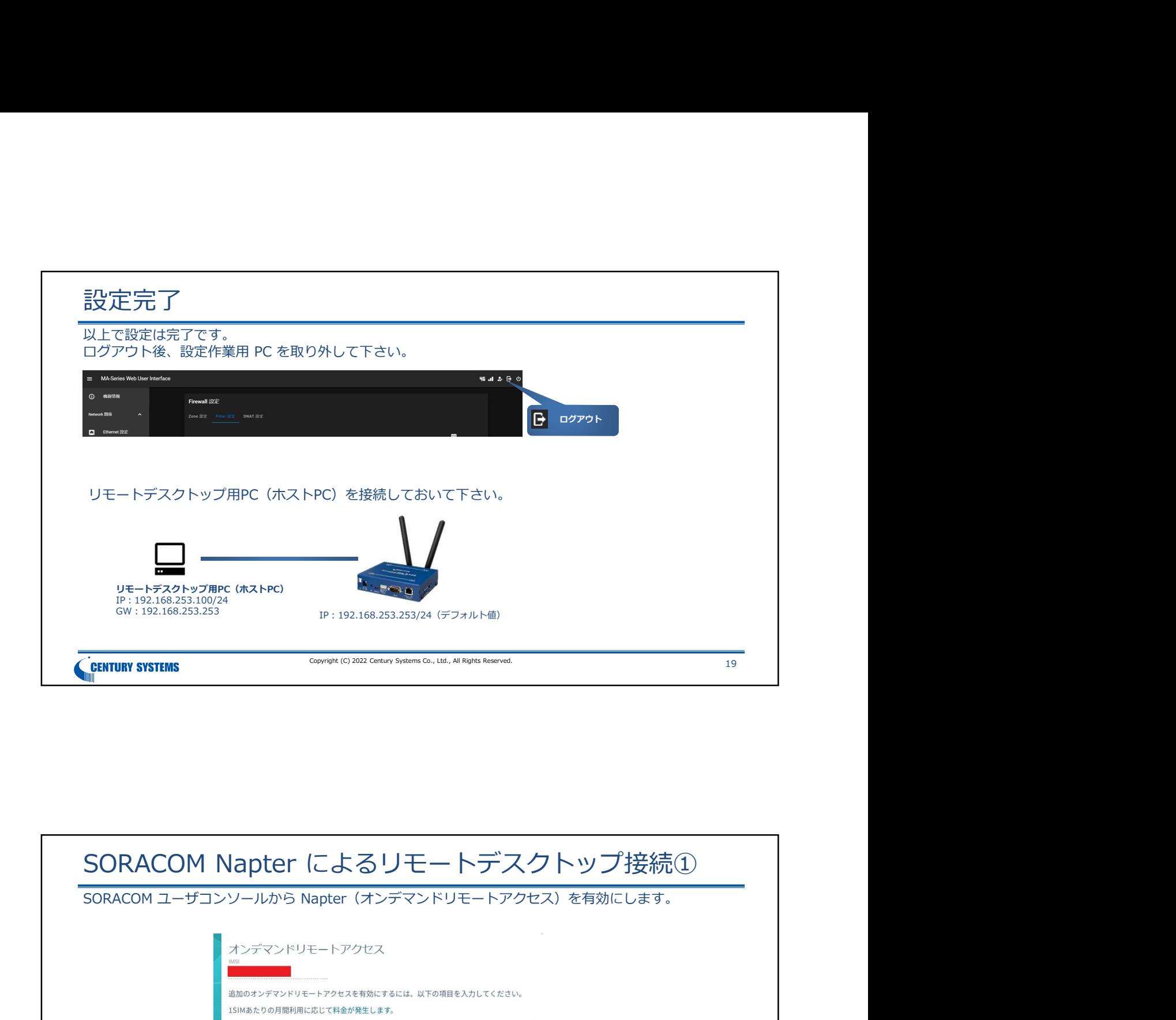

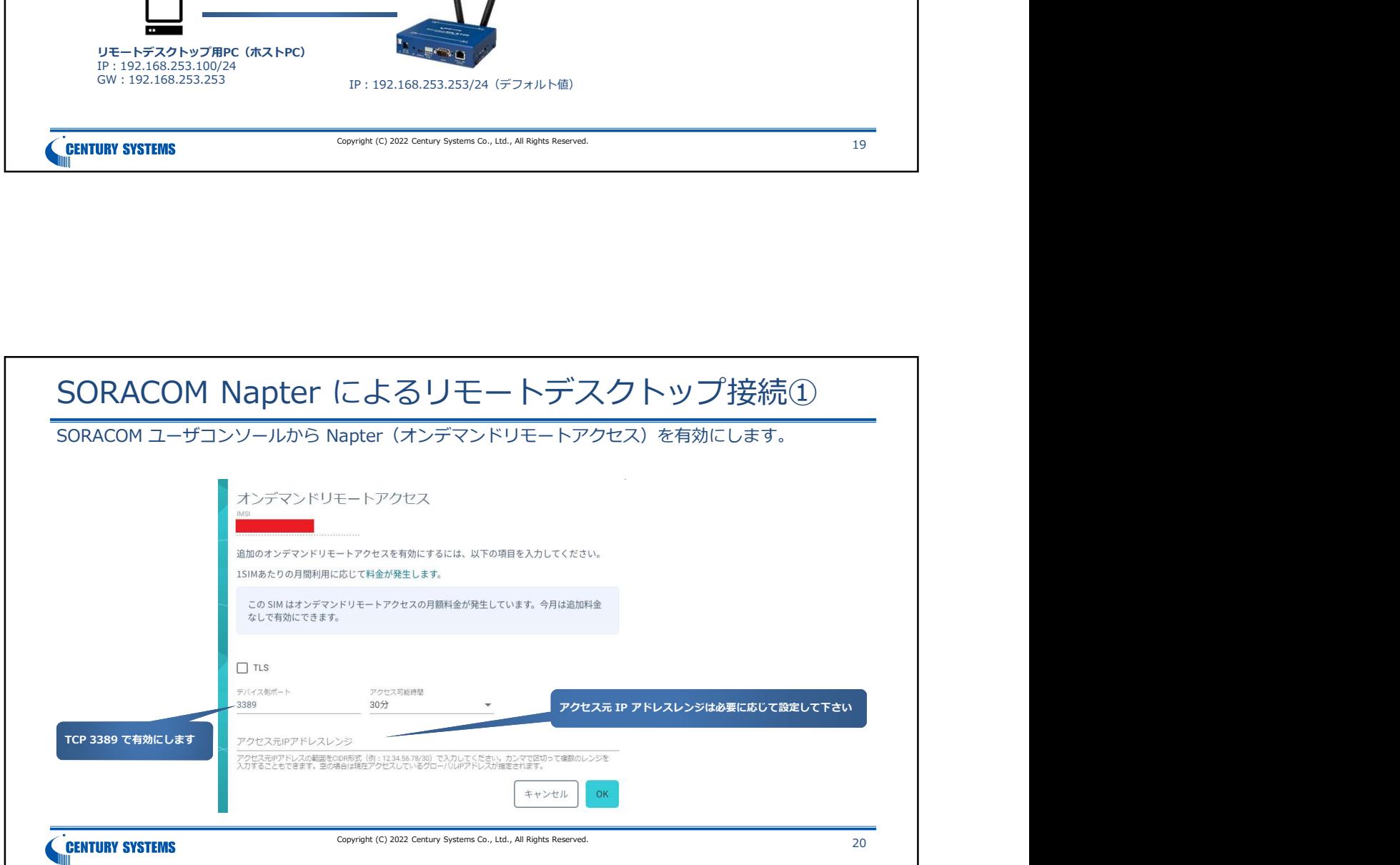

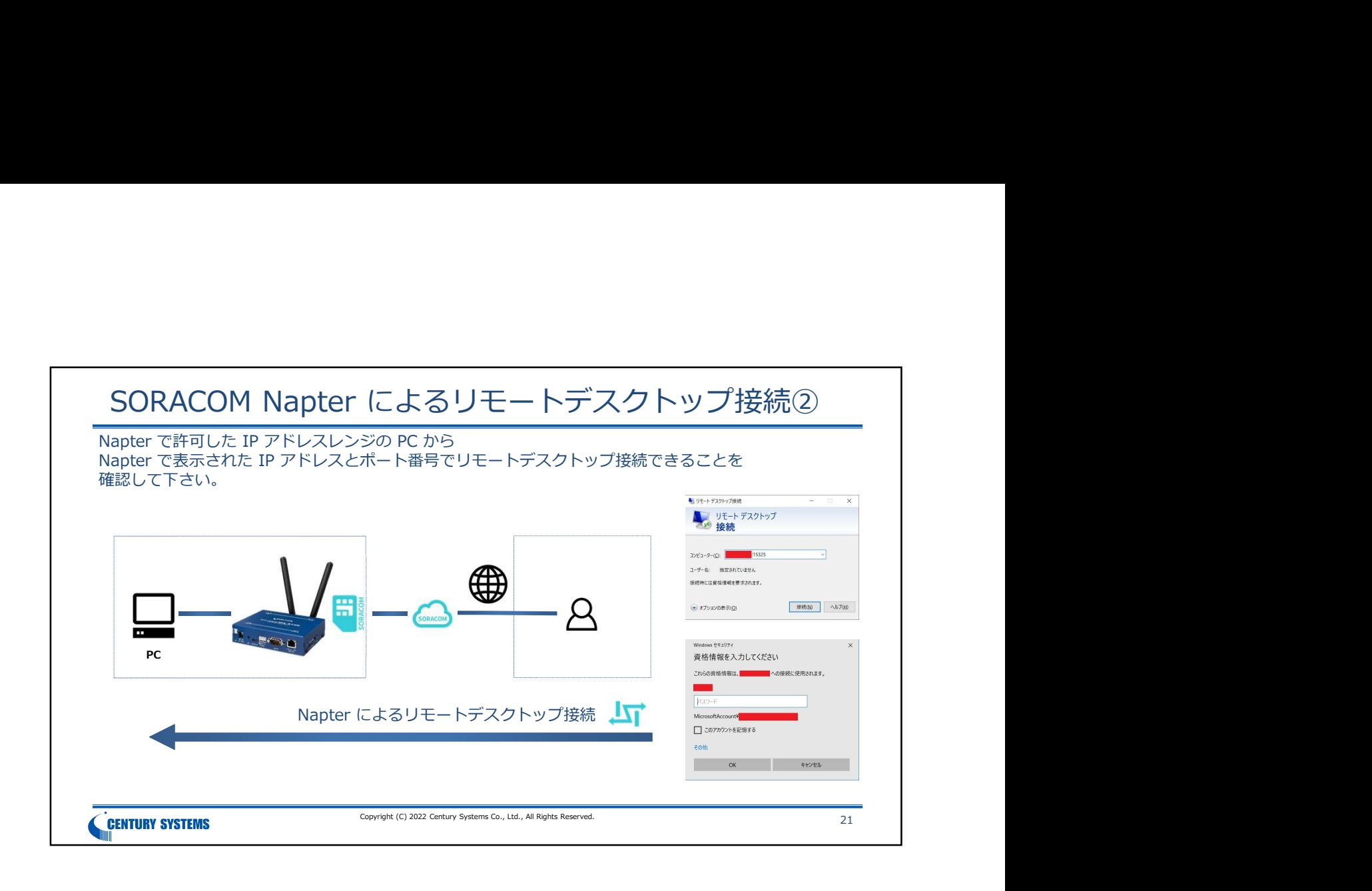

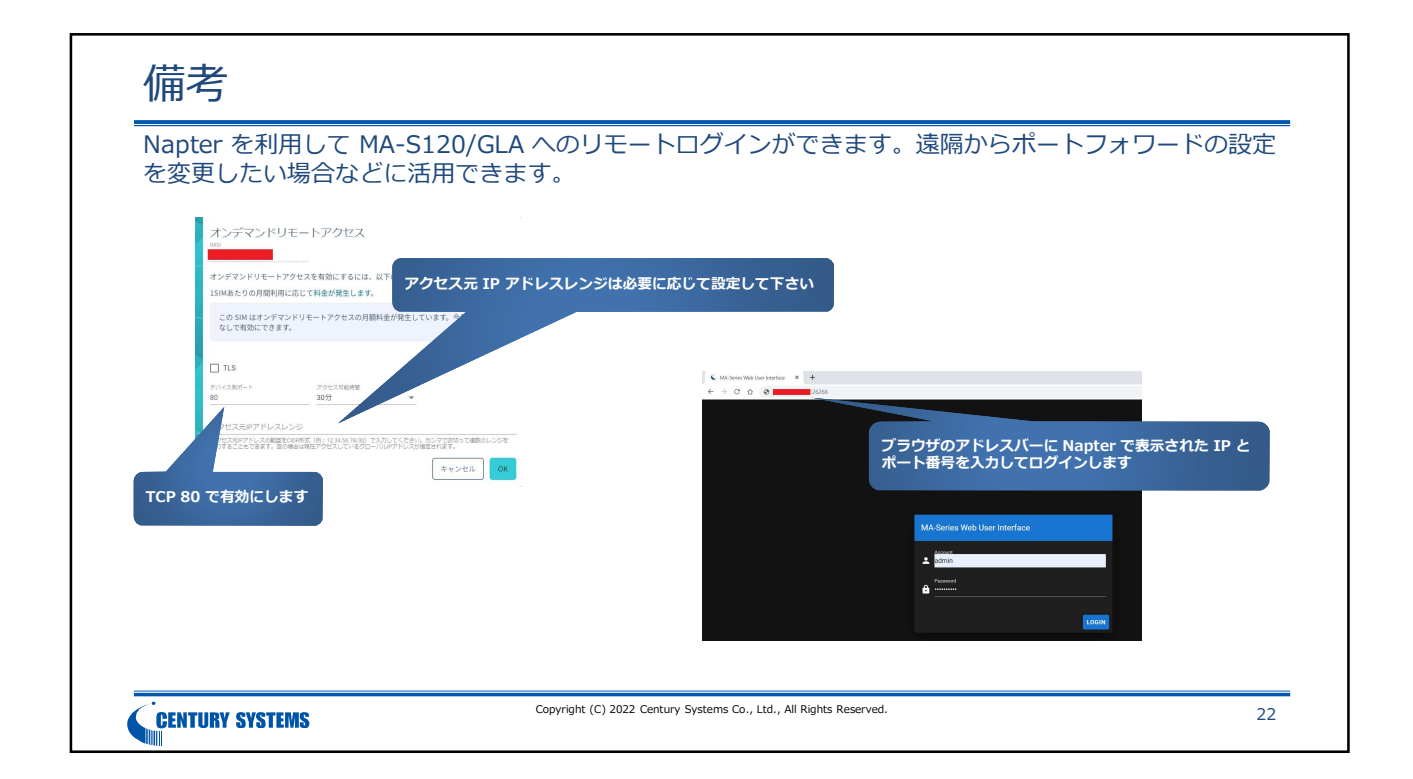